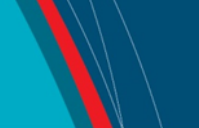

#### **NRC Publications Archive Archives des publications du CNRC**

#### **How to enhance access with browser extensions** Akerman, Richard

This publication could be one of several versions: author's original, accepted manuscript or the publisher's version. / La version de cette publication peut être l'une des suivantes : la version prépublication de l'auteur, la version acceptée du manuscrit ou la version de l'éditeur.

#### **Publisher's version / Version de l'éditeur:**

*Internet Librarian International 2005: Transcending Boundaries - Information Technologies and Strategies for the 21st Century [Proceedings], pp. 1-10, 2005- 10-10*

**NRC Publications Archive Record / Notice des Archives des publications du CNRC :** https://nrc-publications.canada.ca/eng/view/object/?id=825cd7e6-bfea-44b5-ba43-85dcf733d84f https://publications-cnrc.canada.ca/fra/voir/objet/?id=825cd7e6-bfea-44b5-ba43-85dcf733d84f

READ THESE TERMS AND CONDITIONS CAREFULLY BEFORE USING THIS WEBSITE. https://nrc-publications.canada.ca/eng/copyright Access and use of this website and the material on it are subject to the Terms and Conditions set forth at

https://publications-cnrc.canada.ca/fra/droits L'accès à ce site Web et l'utilisation de son contenu sont assujettis aux conditions présentées dans le site LISEZ CES CONDITIONS ATTENTIVEMENT AVANT D'UTILISER CE SITE WEB.

**Questions?** Contact the NRC Publications Archive team at

PublicationsArchive-ArchivesPublications@nrc-cnrc.gc.ca. If you wish to email the authors directly, please see the first page of the publication for their contact information.

**Vous avez des questions?** Nous pouvons vous aider. Pour communiquer directement avec un auteur, consultez la première page de la revue dans laquelle son article a été publié afin de trouver ses coordonnées. Si vous n'arrivez pas à les repérer, communiquez avec nous à PublicationsArchive-ArchivesPublications@nrc-cnrc.gc.ca.

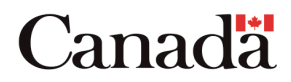

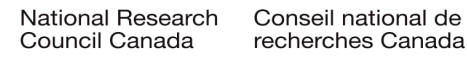

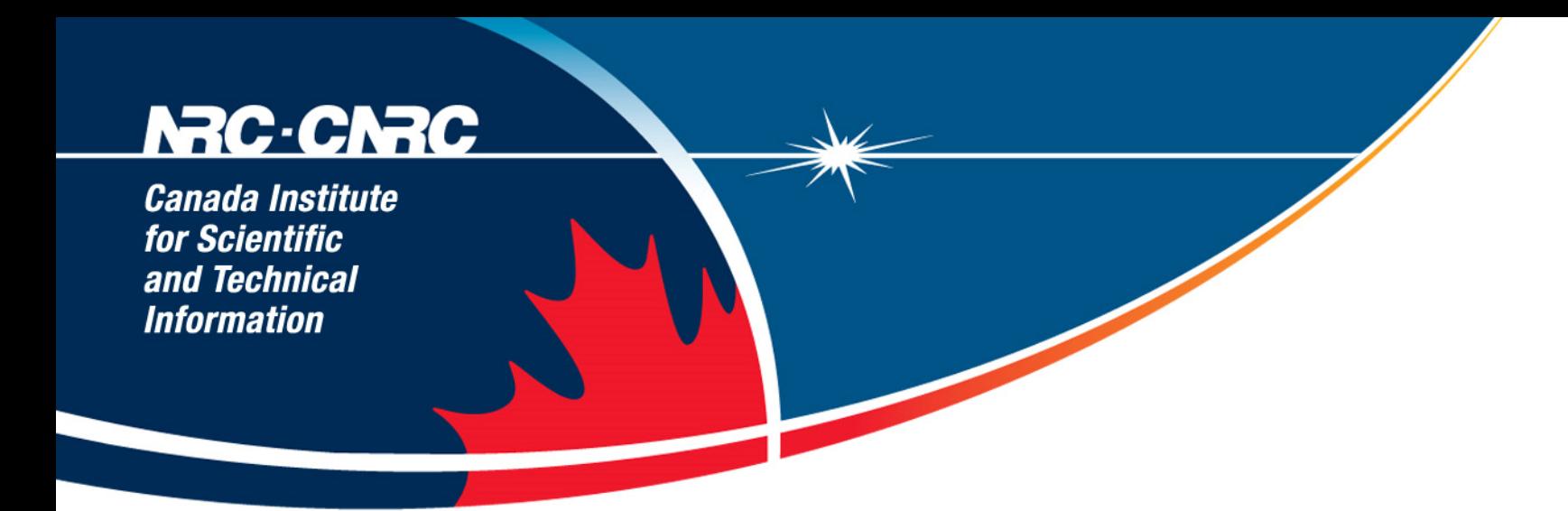

## **How to Enhance Access with Browser Extensions**

Internet Librarian International October 10, 2005 Richard Akerman / Richard dot Akerman at nrc-cnrc.gc.ca NRC CISTI

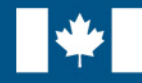

**National Research Council Canada** 

**Conseil national** de recherches Canada

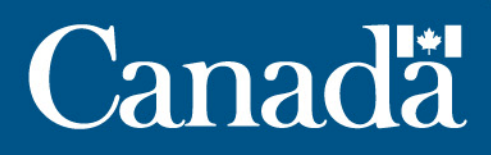

Canada Institute for Scientific **Technical** Information

#### **Acknowledgements**

- Gianluca Drago, University of Padua Maldura Library
- Stephen Anthony, NRC CISTI
- CISTI Technology and Research
	- Technology innovation underpins all of CISTI's strategic goals. As Canada's National Science Library and Publisher, CISTI is a leader in devising innovative business and partnership models that will support the STM information and scientific communities.

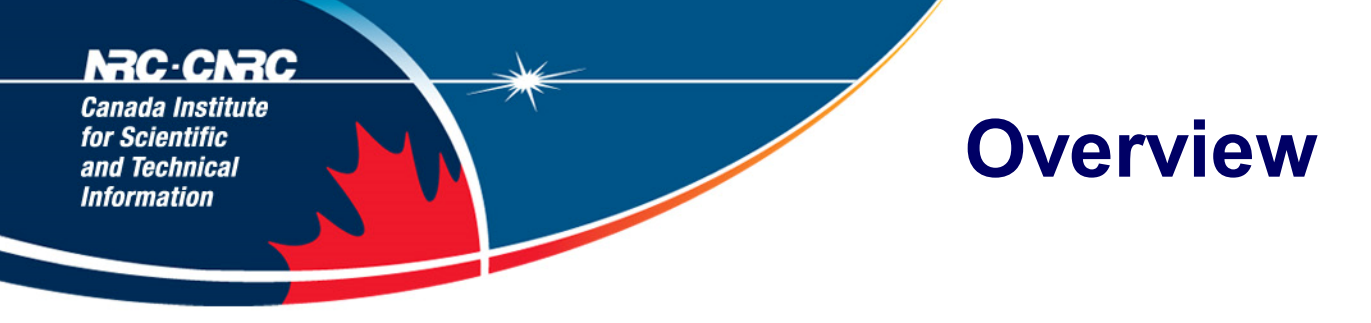

- The web browser is "where the user lives".
- Libraries can provide tools to enhance the web browsing experience.
- I will mainly discuss extending the Firefox web browser.
- I am going to show *what* can be done, but there is not time to show *how* to do it. There is an extensive list of further reading provided.

#### erac Canada Institute **Bookmarklets** for Scientific **Technical** Information

- Bookmarklets are pieces of JavaScript code.
- JavaScript can be used to read web pages and *change page content and display*.
- JavaScript is substantially cross-platform, it should work in many web browsers.
- Example: LibraryLookup

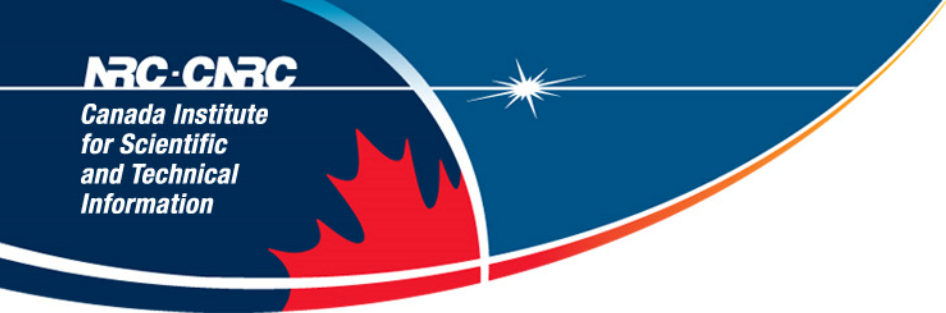

## **Firefox: Quick Search Keywords**

- You can create a keyword that maps to a Firefox bookmark. You can even have one variable field that is added to the URL.
- Simply type the keyword in the location bar to go to the bookmark.
- Example: CISTI Catalogue ISBN Search

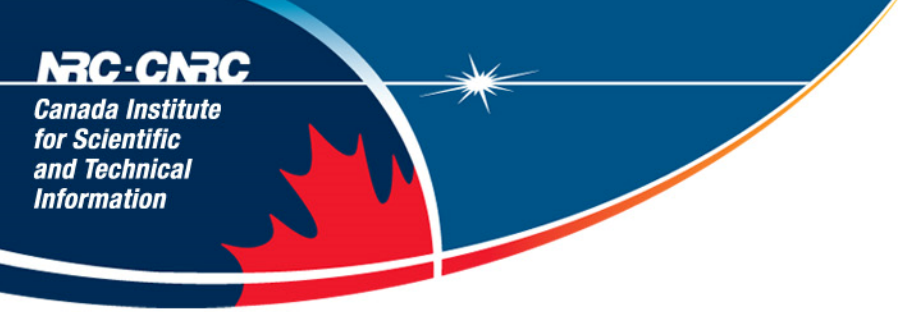

## **Firefox: Search Plugins**

- Firefox has a built-in ability to add search plugins.
- A "search plugin" is just a small text file with a simple syntax that you provide on your website for upload into Firefox.
- Your site then becomes a pull-down option in the Firefox search area.
- Example: CISTI Catalogue Search Plugin

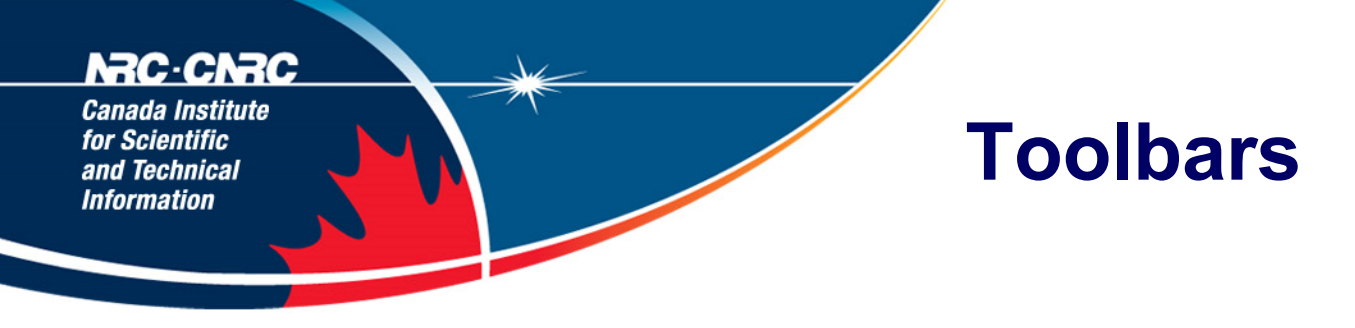

- Both Internet Explorer and Firefox can have toolbars added.
- I argue that it is easier to write a toolbar for Firefox.
- Examples: Jackson Library toolbar (for IE), Barra Maldura (Firefox), CISTI Toolbar (Firefox)

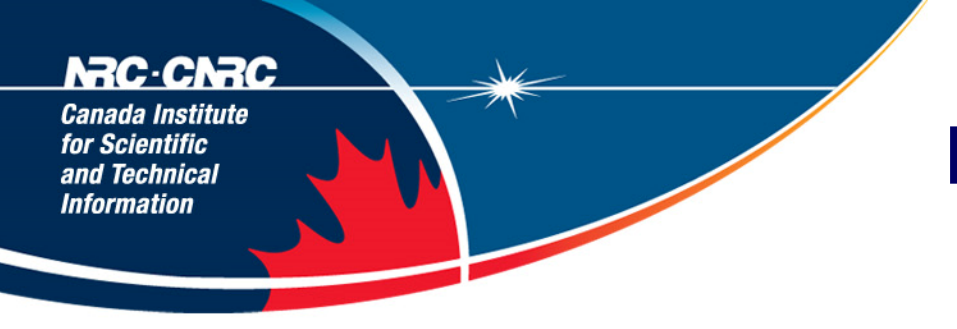

### **Firefox: Sidebars**

- Firefox has the ability to open bookmarks in a "sidebar".
- You can also create extensions that open a sidebar.
- Example: CISTI Sidebar

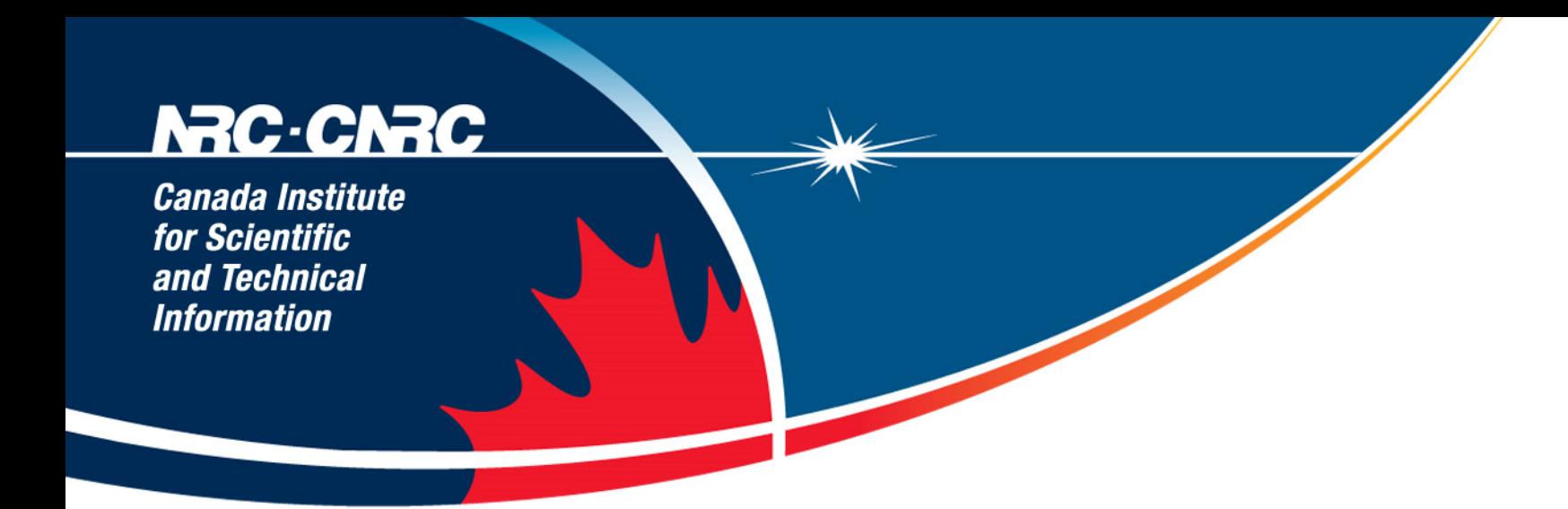

## **Further Reading**

#### http://www.libsuccess.org/index.php?title=Web\_Browser\_Extensions

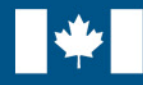

**National Research Council Canada** 

**Conseil national** de recherches Canada

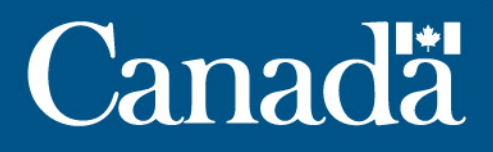

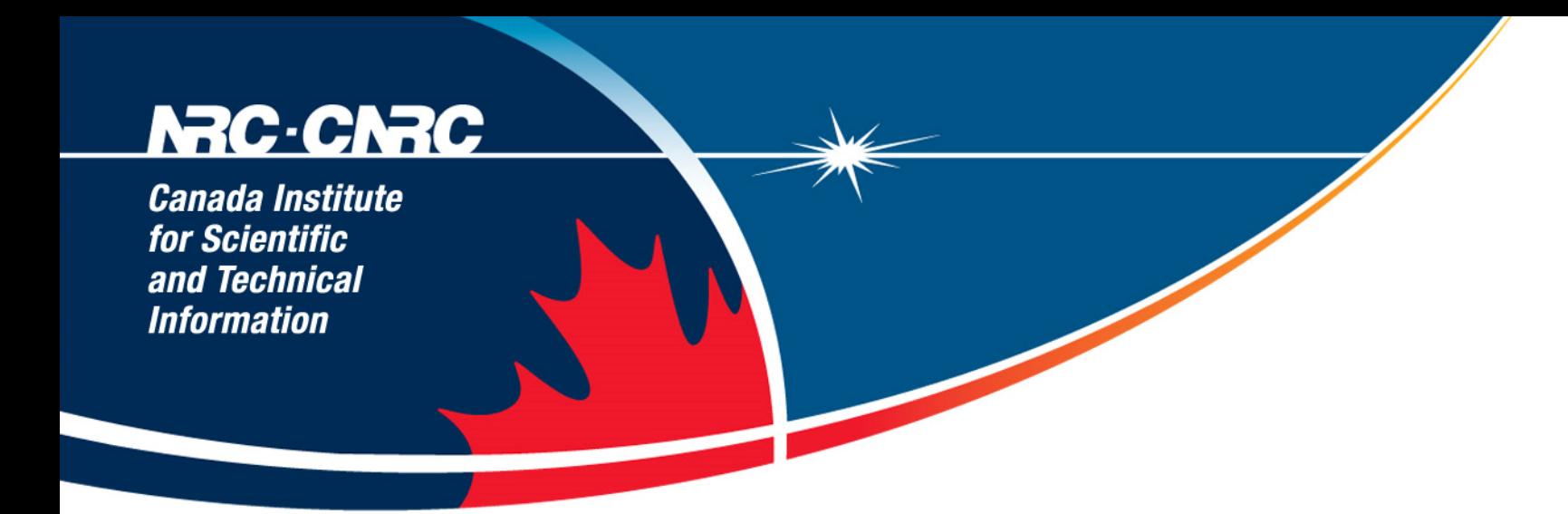

# **Thank You**

Richard Akerman Richard dot Akerman at nrc-cnrc.gc.ca NRC CISTI – Canada's National Science Library and Publisher Visit CISTI Lab:

http://lab.cisti-icist.nrc-cnrc.gc.ca/

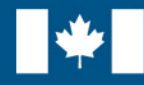

**National Research Council Canada** 

**Conseil national** de recherches Canada

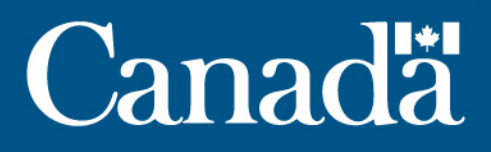